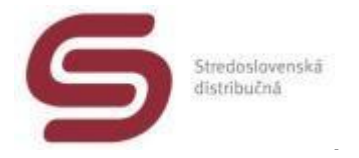

# **Postupy pre komunikačné pripájanie zákazníkov ku elektromerom MT880 vo vlastníctve Stredoslovenskej distribučnej,**

# **a. s.**

**Verzia 4/1.3.2018**

**Dokument bol vytvorený výhradne pre implementačné potreby zákazníka, pripojeného ku elektromeru vo vlastníctve Stredoslovenskej distribučnej, a. s. (v ďalšom texte ako SSD, a. s.) a bez súhlasu nesmie byť použitý mimo tohto rámca !** 

Vypracoval : **Ing. Milan Valjašek [milan.valjasek@ssd.sk](mailto:milan.valjasek@ssd.sk)**

2 le

Schválil: **Ing. Tibor Paulen**

Obsah :

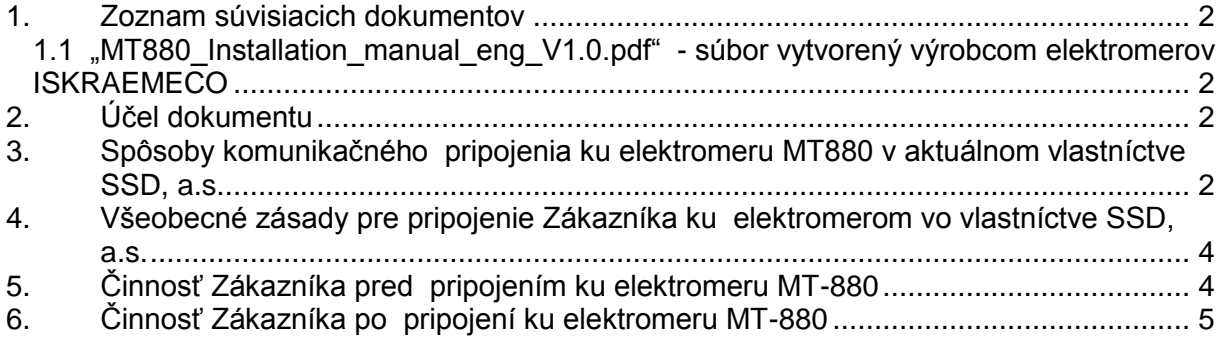

#### <span id="page-1-1"></span><span id="page-1-0"></span>**1. Zoznam súvisiacich dokumentov**

**1.1 "MT880\_Installation\_manual\_eng\_V1.0.pdf" - súbor vytvorený výrobcom elektromerov ISKRAEMECO**

#### <span id="page-1-2"></span>**2. Účel dokumentu**

Tento dokument bol vytvorený za účelom definovania krokov, ktoré je nevyhnutné vykonať k tomu, aby sa Zákazník, resp. ním poverená osoba mohli komunikačne pripojiť ku elektromeru MT880 vo vlastníctve SSD, a.s..

Dokument nerieši zmluvné a finančné aspekty pripojenia Zákazníka ku elektromeru vo vlastníctve SSD, a.s..

#### <span id="page-1-3"></span>**3. Spôsoby komunikačného pripojenia ku elektromeru MT880 v aktuálnom vlastníctve SSD, a.s.**

Tento výkonný elektromer poskytuje zvyčajne dve lokálne rozhrania, fyzicky realizované trojvodičovou zbernicou RS-485. (viď obrázok č.1)

Ak SSD, a.s. využíva 3G/Edge/GPRS modem, potom sa Zákazníkovi poskytne zdvojené rozhranie RS-485. Ak 1. rozhranie využíva SSD, a.s., potom sa Zákazníkovi poskytne prídavné rozhranie RS-485. Komunikácia cez tieto rozhrania je založená na IEC62056-46 (HDLC) a umožňuje zákazníkovi čítať všetky profily a merané dáta v ľubovoľnom čase. Zákazník disponuje oprávneniami, ktoré poskytuje security úroveň "Authentication key 1".

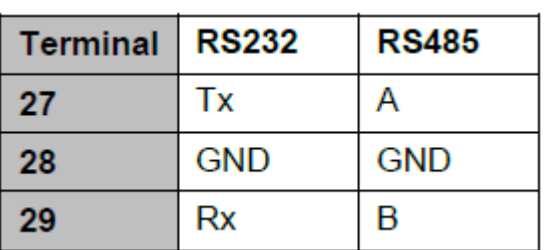

Popis svorkovnice pre pripojenie rozhraní RS-232 a RS-485 :

Komunikačná rýchlosť je 9600 Bd, 8 dátových bitov, bez parity, 1 stop bit.

Ďalšie podrobnosti sú popísané v dokumente 1.1.

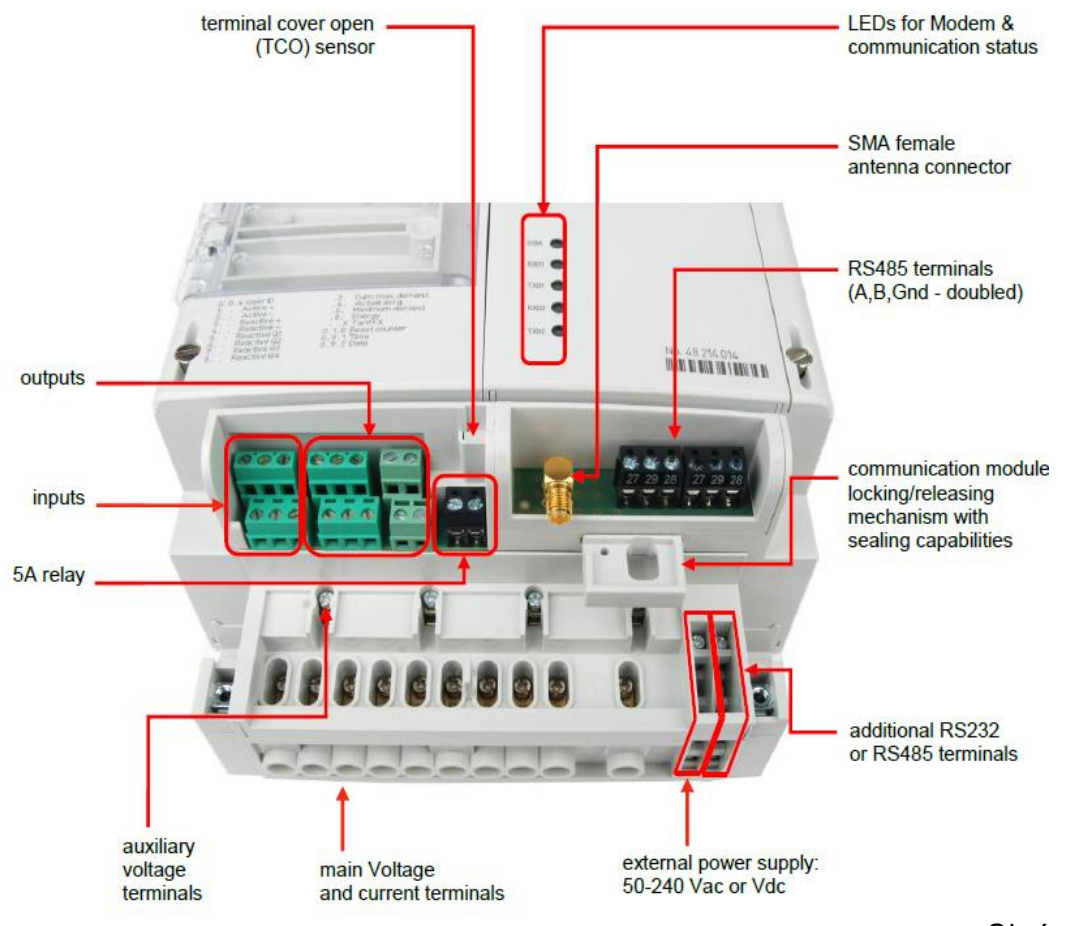

Obrázok č. 1

HDLC fyzická adresa pre komunikáciu je štandardne nastavená tak, že je o 16 vyššia, ako číslo, ktoré vznikne použitím posledných dvoch číslic výrobného čísla MT880. Príklad:

No. 67 917 986 potom HDLC fyzická adresa je 86+16= **102** No. 35 807 444 potom HDLC fyzická adresa je 44+16= **60**

#### **Činnosť technika merania SSD, a.s. pri montáži:**

- 1. Skontroluje, či príprava zo strany zákazníka zodpovedá požiadavkám pre daný elektromer a je v súlade so zásadami uvedenými v kapitole 4. tohto dokumentu .
- 2. Odníme kryt svorkovnice.
- 3. Zapojí vodiče rozhrania RS-485 do svoriek č. 27 (RS-485 A), 29 (RS-485 B) a 28 (GND).
- 4. Nasadí kryt svorkovnice a zaplombuje

#### **Činnosť technika merania SSD, a.s. pri reklamácii funkčnosti rozhrania:**

- 1. Odníme kryt svorkovnice.
- 2. Požiada SIT o nastavenie **štandardného** hesla pre úroveň "Authentication key 1" a o hodnotu HDLC adresy.
- 3. Pripojí notebook s testovacím programovým vybavením a rozhraním RS-485
- 4. Testovacím programovým vybavením preverí rozhranie RS-485. Ak je rozhranie funkčné, oznámi túto skutočnosť zákazníkovi a požiada SIT o nastavenie zákazníckeho hesla pre úroveň "Authentication key 1"
- 5. Ak je rozhranie nefunkčné, potom je nutné vymeniť elektromer za nový ale rovnakého typu. Ak má elektromer dve rozhrania RS-485 a druhé rozhranie je nepoužité, tak sa pred výmenou skúsi využiť toto rozhranie.

#### <span id="page-3-0"></span>**4. Všeobecné zásady pre pripojenie Zákazníka ku elektromerom vo vlastníctve SSD, a.s.**

- 1. Ak komunikačné zariadenie zákazníka bude umiestnené mimo rozvádzač, v ktorom je umiestnený elektromer SSD, a.s., potom musí zákazník zabezpečiť galvanické oddelenie komunikačnej zbernice, napríklad inštaláciou prevodníka RS-485/opto resp. RS-232/opto, vrátane ich napájania a komunikáciu mimo rozvádzač viesť optickými vláknami, resp. galvanicky oddeleným metalickým káblom s prepäťovou ochranou
- 2. Komunikácie, ktoré vyžadujú autentifikačné heslo, musia byť zabezpečené jedinečným heslom, ktoré bude odovzdané kompetentnej osobe Zákazníka dôverným spôsobom (SMS).
- 3. Zákazník sa musí zdržať akejkoľvek činnosti, ktorá by ohrozila funkcionalitu elektromera resp. komunikáciu dát z elektromera na nadradené centrály SSD, a.s..

## <span id="page-3-1"></span>**5. Činnosť Zákazníka pred pripojením ku elektromeru MT-880**

- 1. Zákazník osadí komunikačné zariadenie, alebo galvanický oddeľovač zbernice RS-485 do rozvádzača v ktorom je umiestnený elektromer. Zariadenie sa pripojí na napájanie a oživí sa.
- 2. Zákazník pripraví trojvodičový prepojovací FTP kábel (RS485-A, GND, RS485-B), ktorý jedným koncom zapojí do svojho komunikačného zariadenia alebo do galvanického oddeľovača zbernice RS-485. Druhý koniec FTP kábla osadí dutinkami (cca 1 mm) a označí návlačkami s číslom svorky, do ktorej sa má vodič zapojiť (27, 28, 29).
- 3. Zákazník digitálne odfotí MT880 tak, aby bolo vidno osemmiestne výrobné číslo za No. Ako príklad viď fotografiu napravo od tohto textu :
- 4. Zákazník odfotí komunikačné zariadenie, alebo galvanický oddeľovač zbernice RS-485 so zapojeným prepojovacím káblom tak, aby bolo možné skontrolovať

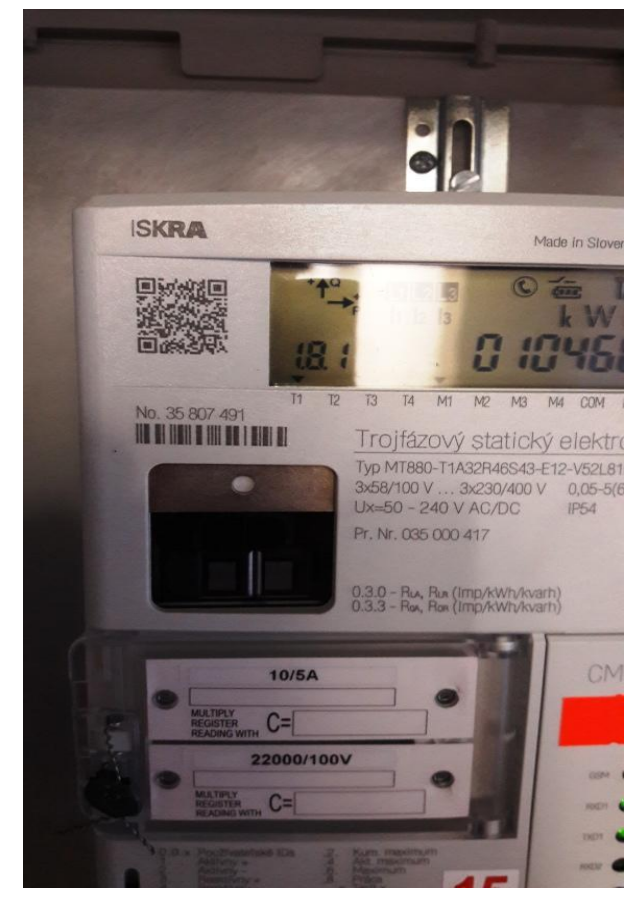

jeho ukončenie dutinkami s návlačkami. Ako príklad viď nasledujúci obrázok :

#### **Komunikačné pripojenie Zákazníka ku elektromeru MT880**

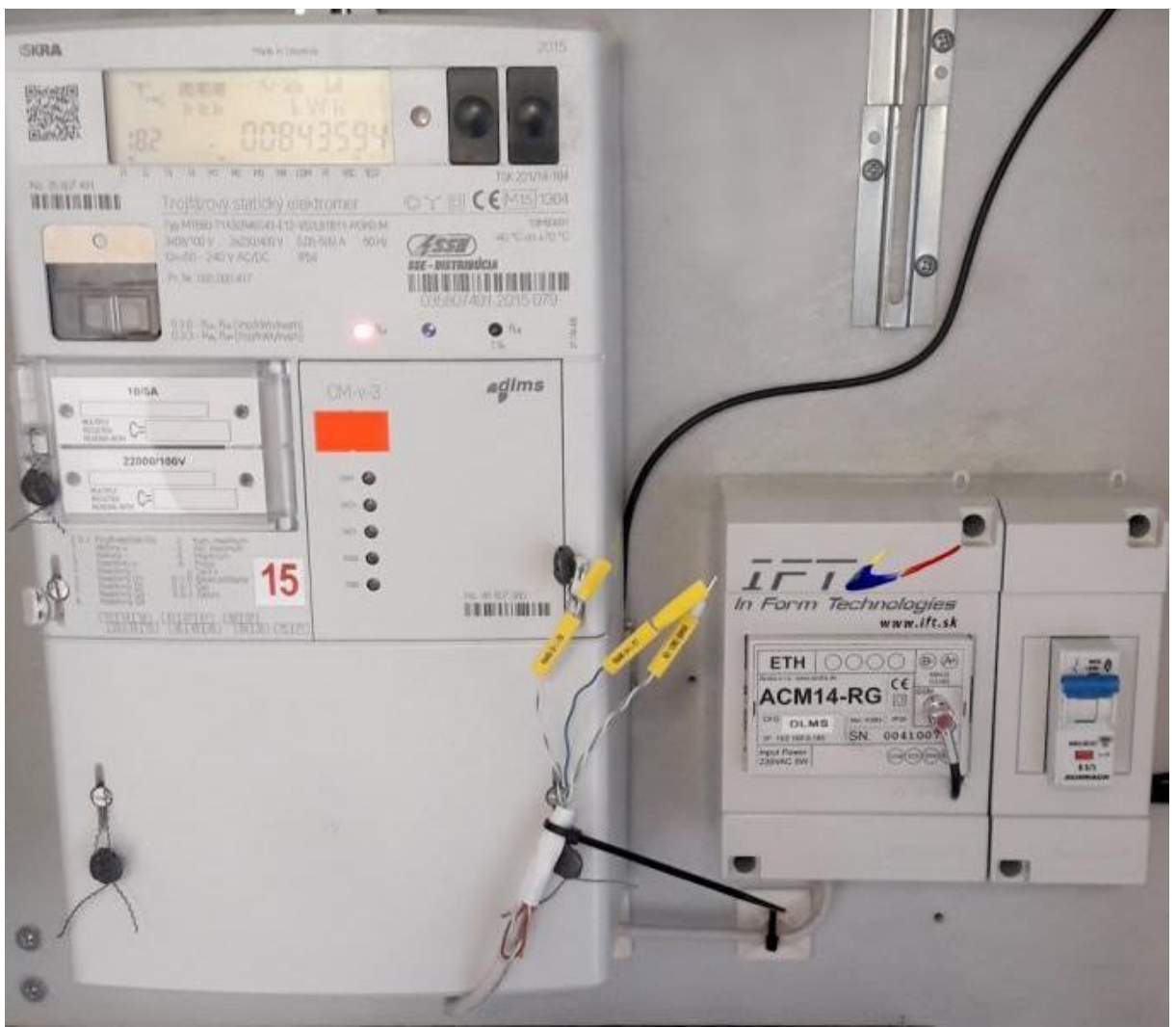

- 5. Digitálne fotografie, uvedené v 5.3. a 5.4. zákazník mailom zašle na elektronickú adresu: [prevadzkovatel@ssd.sk](mailto:prevadzkovatel@ssd.sk) s tým, že **vystavením a zaslaním objednávky** požiada o pripojenie pripraveného kábla do MT880 (služba je spoplatnená v zmysle aktuálneho cenníka SSD, a.s.)
- 6. So zákazníkom sa dohodne termín pripojenia a do elektromera sa diaľkovo nastaví testovacie prístupové hesla "12345678" pre režim čítania dát z elektromera

## <span id="page-4-0"></span>**6. Činnosť Zákazníka po pripojení ku elektromeru MT-880**

- 1. Zákazník si prostredníctvom testovacieho prístupového hesla "12345678" vyskúša, či jeho aplikácia komunikuje s MT880 podľa očakávania
- 2. Ak zákazník uzná za vhodné, že nastal čas na pridelenie jedinečného prístupového hesla pre čítanie dát, oznámi túto skutočnosť na elektronickú adresu: [prevadzkovatel@ssd.sk](mailto:prevadzkovatel@ssd.sk) , s uvedením výrobného čísla MT880 (napríklad opätovným zaslaním fotografie v zmysle článku 5.3) a uvedením telefonického čísla v medzinárodnom formáte +421............, na ktoré požaduje zaslať osem znakové jedinečné prístupové heslo pre čítanie dát z MT880 prostredníctvom SMS správy.
- 3. Po doručení hesla si toto Zákazník nastaví do svojho systému
- 4. Pri ďalšej prevádzke komunikačného zariadenia sa Zákazník musí zdržať akejkoľvek činnosti, ktorá by ohrozila funkcionalitu elektromera resp. komunikáciu dát z elektromera na nadradené centrály SSD, a.s..